### Functions vs. Classes

#### CS 5010 Program Design Paradigms "Bootcamp" Lesson 9.3

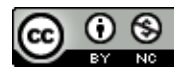

© Mitchell Wand, 2012-2015<br>This work is licensed under a <u>Creative Commons Attribution-NonCommercial 4.0 International License</u>.

# Goals for this Lesson

• In this lesson, we'll illustrate the relationship between the functional version of the shapes and the object-oriented version.

# System Requirements

- Represent three kinds of shapes:
	- circle,
	- square
	- composite of two shapes
- Operations on shapes
	- $-$  weight : Shape -> Number
		- RETURNS: the weight of the given shape, assuming that each shape weighs 1 gram per pixel of area
	- $-$  add-to-scene : Shape Scene -> Scene
		- RETURNS: a scene like the given one, except that the given shape has been painted on it.

# Code outline (functional version)

**(define-struct my-circle (x y r color)) (define-struct my-square (x y l color)) (define-struct my-composite (front back))**

- **;; A Shape is one of**
- **;; -- (make-my-circle Number Number Number ColorString)**
- **;; -- (make-my-square Number Number Number ColorString)**
- **;; -- (make-my-composite Shape Shape)**

# Code outline (2)

```
;; weight : Shape -> Number
  ;; GIVEN: a shape
  ;; RETURNS: the weight of the shape, assuming that each
  ;; shape weighs 1 gram per pixel of area.
;; STRATEGY: Use template for Shape on s
(define (weight s)
  (cond
    [(my-circle? s) (my-circle-weight s)]
    [(my-square? s) (my-square-weight s)]
    [(my-composite? s) (my-composite-weight s)]))
;; add-to-scene : Shape Scene -> Scene
  ;; RETURNS: a scene like the given one, but with the
;; given shape painted on it.
;; STRATEGY: Use template for Shape on s
(define (add-to-scene s scene)
  (cond
    [(my-circle? s) (my-circle-add-to-scene s scene)]
    [(my-square? s) (my-square-add-to-scene s scene)]
    [(my-composite? s) (my-composite-add-to-scene s scene)]))
```
In real code, I probably wouldn't break these out into help functions, but I've done it here to help make my point.

6 small functions left to write:

- my-circle-add-to-scene
- my-square-add-to-scene
- my-composite-add-toscene
- my-circle-weight
- my-square-weight
- my-composite-weight

## A few of the help functions

```
(define (my-circle-weight s) (* pi (my-circle-r s) (my-circle-r s)))
(define (my-square-weight s) (* (my-square-l s) (my-square-l s)))
(define (my-composite-weight s) (+ (weight (my-composite-front s))
                                   (weight (my-composite-back s))))
```

```
(define (my-composite-add-to-scene s scene)
  ;; paint the back image first, 
  ;; then the front image
  (add-to-scene (my-composite-front s)
    (add-to-scene (my-composite-back s)
      scene)))
```
See how this recurs back through **weight**

# Code Outline (OO version)

**;;; INTERFACE:**

```
;; all geometric shapes support these methods in all contexts
;; a Shape is an object of a class that implements Shape<%>.
(define Shape<%> 
 (interface ()
    ;; weight : -> Number
    ;; RETURNS: the weight of this shape
   weight 
    ;; add-to-scene : Scene -> Scene
    ;; RETURNS: a scene like the given one, but with this shape
    ;; painted on it.
   add-to-scene
```
**))**

# Code Outline (OO:2)

```
;; A Circle is a 
;; (new Circle% [x Integer][y Integer]
;; [r Integer][c ColorString])
;; REPRESENTS: a circle on the canvas
(define Circle%
  (class* object% (Shape<%>)
   (init-field 
     x ; Integer, x-position of center
     y ; Integer, y-position of center 
     r ; Integer, radius
     c) ; ColorString, color of circle 
    (field [IMG (circle r "solid" c)])
    (super-new)
```
For each method, we copy down the contract and purpose statement from the interface, with perhaps additional details relating to this class.

```
;; weight : -> Integer
;; RETURNS: the weight of this shape
;; DETAILS: this shape is a circle
;; STRATEGY: combine simpler functions
(define/public (weight) (* pi r r))
;; add-to-scene : Scene -> Scene
;; RETURNS: a scene like the given one,
;; but with this shape painted on it.
;; DETAILS: this shape is a circle
;; STRATEGY: call a more general function
(define/public (add-to-scene s) 
   (place-image IMG x y s))
```
**))**

# Code Outline (OO:3)

```
;; A Square is a (new Square% [x Integer][y Integer][l Integer][c ColorString])
;; REPRESENTS: a square parallel to sides of canvas 
(define Square%
  (class* object% (Shape<%>)
   (init-field x ; Integer, x pixels of center from left
               y ; Integer, y pixels of center from top
               l ; Integer, length of one side 
                c) ; ColorString
   (field [IMG (rectangle l l "solid" c)])
   (super-new)
    ;; weight : -> Real
    ;; RETURNS: the weight of this shape
    ;; DETAILS: this shape is a square
    ;; STRATEGY: combine simpler functions
   (define/public (weight) (* l l))
   ;; add-to-scene : Scene -> Scene
   ;; RETURNS: a scene like the given one, but with this shape
    ;; painted on it.
   ;; DETAILS: this shape is a square
   ;; STRATEGY: call a more general function
   (define/public (add-to-scene s) (place-image IMG x y s))
```
# Code Outline (OO:4)

```
;; A Composite is a (new Composite% [front Shape][back Shape])
;; a composite of front and back
(define Composite%
  (class* object% (Shape<%>)
    (init-field 
      front ; Shape, the shape in front
      back ; Shape, the shape in back
      )
    (super-new)
    ;; all we know here is that front and back implement Shape<%>.
    ;; we don't know if they are circles, squares, or other composites!
    ;; weight : -> Number
    ;; RETURNS: the weight of this shape
    ;; DETAILS: this shape is a composite
    ;; STRATEGY: recur on the components
    (define/public (weight) (+ (send front weight)
                              (send back weight)))
    ;; add-to-scene : Scene -> Scene
    ;; RETURNS: a scene like the given one, but with this shape
    ;; painted on it.
    ;; DETAILS: this shape is a composite
    ;; strategy: recur on the components
    (define/public (add-to-scene scene)
      (send front add-to-scene
        (send back add-to-scene scene)))
```
# The Big Picture

- The functional version and the OO version are really the same. They just have the pieces grouped differently.
- Here are a couple of slides that illustrate what happened.
- We had 6 little functions to write. Let's see where they wound up in the functional version, and then in the OO version.

### The Big Picture: Functional

my-circle-weight

my-square-weight

my-composite-weight

my-circle-add-to-scene

my-square-add-to-scene

my-composite-add-to-scene

When we call **weight** or **add-to-scene**, we use a **cond** expression to determine what kind of shape we were dealing with, so the appropriate code is evaluated.

define weight:

my-circle-weight

my-square-weight

my-composite-weight

define add-to-scene:

my-circle-add-to-scene

my-square-add-to-scene

my-composite-add-to-scene

### The Big Picture: Classes

my-circle-weight

my-square-weight

my-composite-weight

my-circle-add-to-scene

my-square-add-to-scene

my-composite-add-to-scene

When we invoke a method on an object, the object already knows what class it belongs to, so the correct piece of code is evaluated directly. We no longer need to write a **cond**.

class circle:

my-circle-weight

my-circle-add-to-scene

class square:

my-square-weight

my-square-add-to-scene

class composite:

my-composite-weight

my-composite-add-to-scene

## Functional vs. OO organization

Here's another way of visualizing the same thing. Here we have six small rectangles corresponding to our six pieces of functionality.

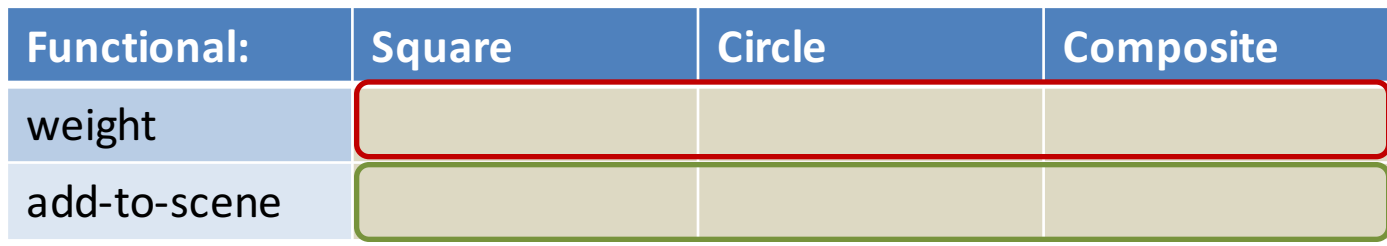

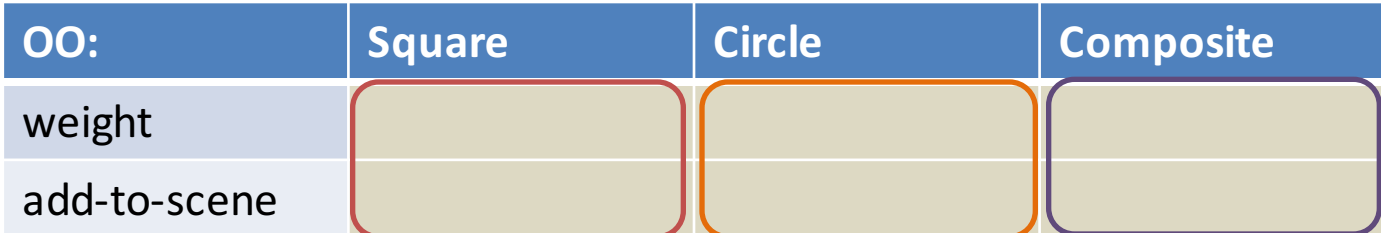

In the functional organization, all the pieces corresponding to **weight** are written together (symbolized here by outlining them in red), and all the pieces corresponding to add-to-scene are written together (outlined in green).

In the object-oriented organization, all the pieces for **square** are written together (the red outline in the lower table), all the pieces for **circle** are written together (the orange outline), and all the pieces for composite are written together (the purple outline).

## Adding a New Data Variant

such as a triangle, what will we need to change?

If we add a new kind of data, We will need 2 pieces of code: to compute the weight of a triangle and to display it.

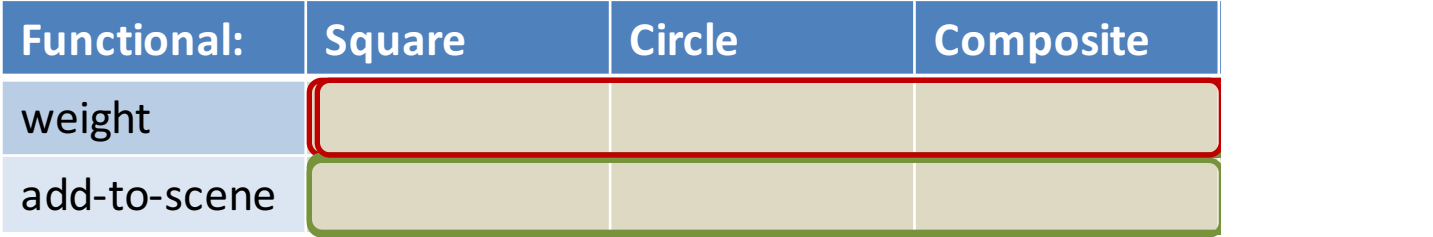

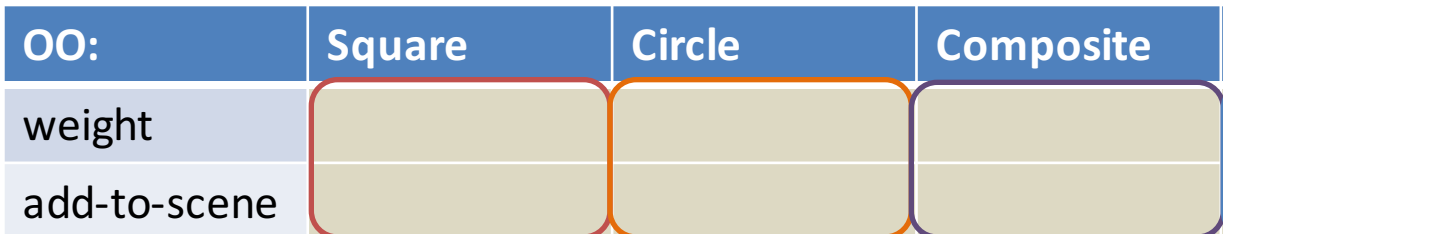

In the functional organization, the two cells correspond to different portions of our file, so we will need to edit two pieces of our file: the **weight** function and the **add-to-scene** function.

In the object-oriented organization, we will add the two pieces in a single place in our file: the new **triangle** class.

## Adding a New Operation

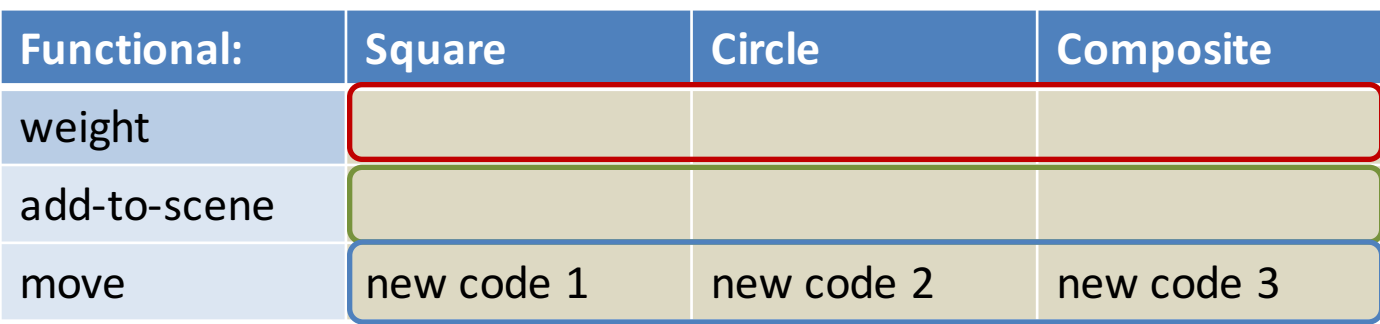

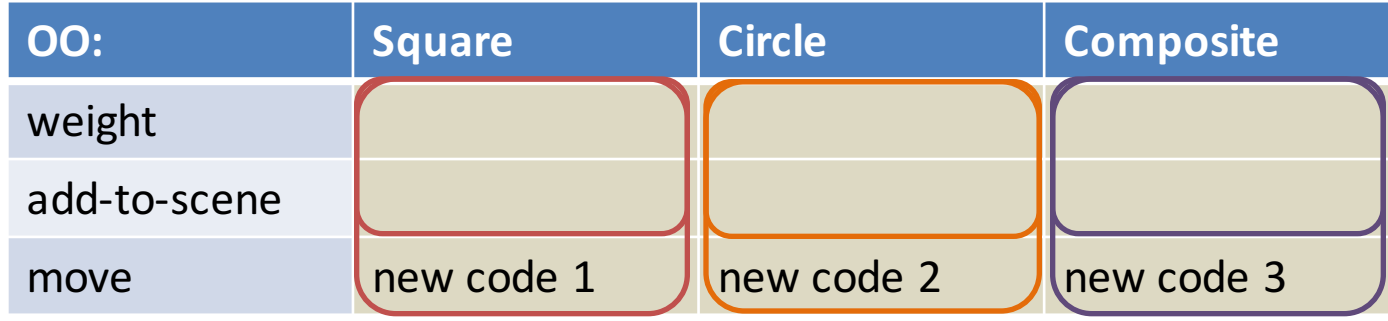

If we add a new operation such as **move**, what needs to change?

In the functional organization, we add the new code in a single function definition, the function **move**, symbolized by the blue outline above.

In the object-oriented organization, we must add a **move** method in each of our classes.

## Extensibility

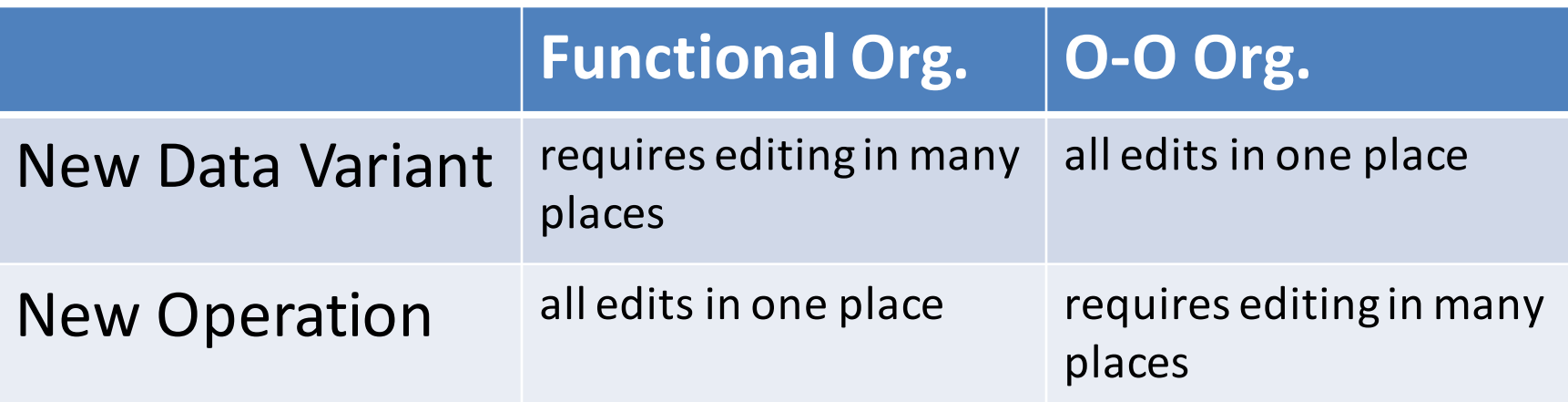

# What's the tradeoff?

- Object-oriented organization is better when new data variants are more likely than new operations.
- Functional organization is better when new operations are more likely than new data variants.
- In the real world, you may not have a choice:
	- $-$  this decision is up to the system architects
	- $-$  or may need compatibility with an existing system
- There are ways to get the best of both worlds
	- $-$  but these are beyond the scope of this course
	- this is called "the expression problem"

## Summary

• You should now be able to draw diagrams that explain the organization of O-O programs vs. functional programs.

# Next Steps

- Review examples 09-3 through 09-5 in the examples folder.
- If you have questions about this lesson, ask them on the Discussion Board
- Go on to the next lesson